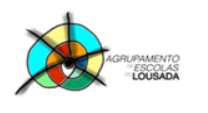

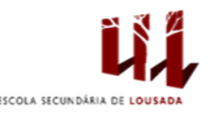

1

## **Ficha de trabalho nº 3**

A folha de vencimentos é um impresso que todas as empresas utilizam, sejam elas grandes, ou pequenas. Este exercício tem como objetivo fazer os cálculos de descontos que são aplicados sobre o vencimento, para que possam comprovar se os seus descontos estão ou não a ser bem feitos.

1. Elabore os seguintes quadros:

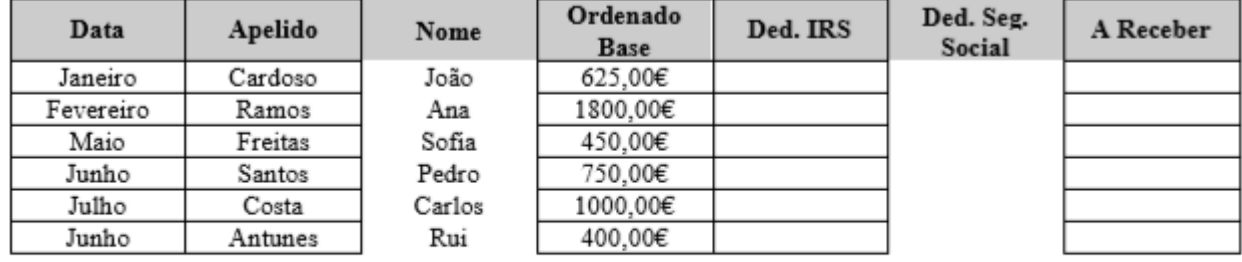

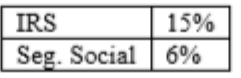

- 2. Preencha a tabela sabendo que:
	- **a. Ded. IRS = Ordenado Base \* IRS**
	- **b. Ded Seg. Social = Ordenado Base \* Seg. Social**
	- c. **A Receber = Ordenado Base – Ded. IRS – Ded. Seg. Social.**
- 3. Num sítio qualquer da folha de cálculo elabore o seguinte quadro:

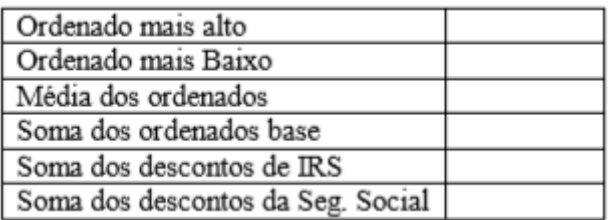

- 4. Utilizando as funções adequadas, calcule os valores para o quadro anterior.
- 5. Altere o nome da folha para "**Folha de Vencimentos**".

Guardar o trabalho com o seguinte nome: **nome\_apelido\_ficha3**

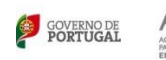

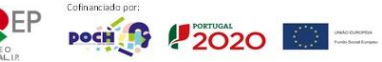